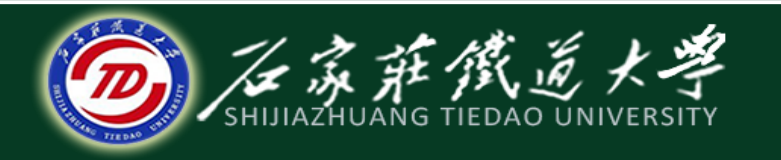

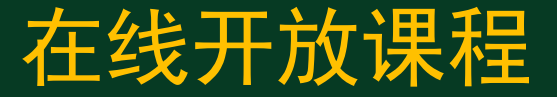

### C语言程序设计—结构体

### 结构体类型和结构体变量

#### 主讲 : 石玉晶

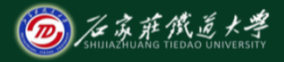

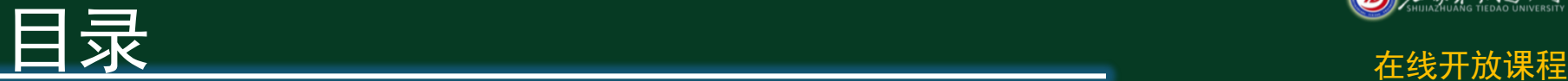

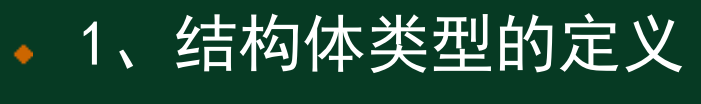

2、结构体变量

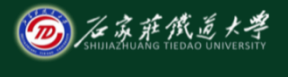

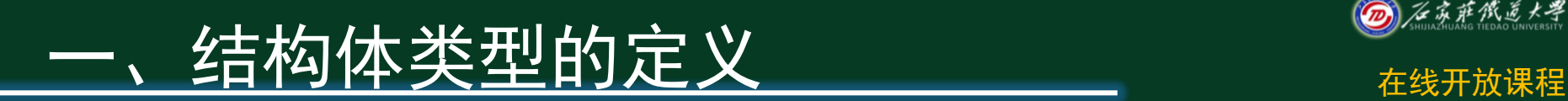

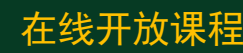

# 是这样的一种数据组织结构,将不同类型 的数据组合成一个有机的整体以便引用。

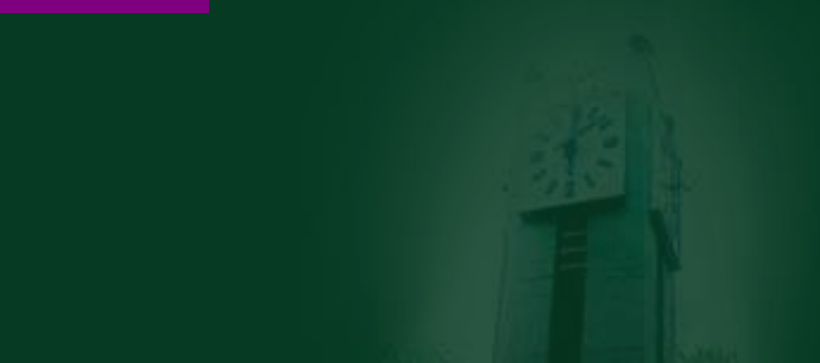

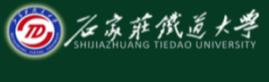

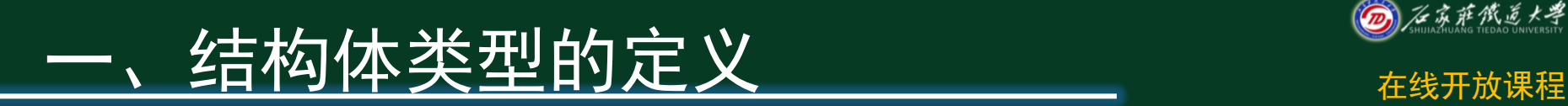

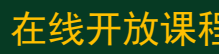

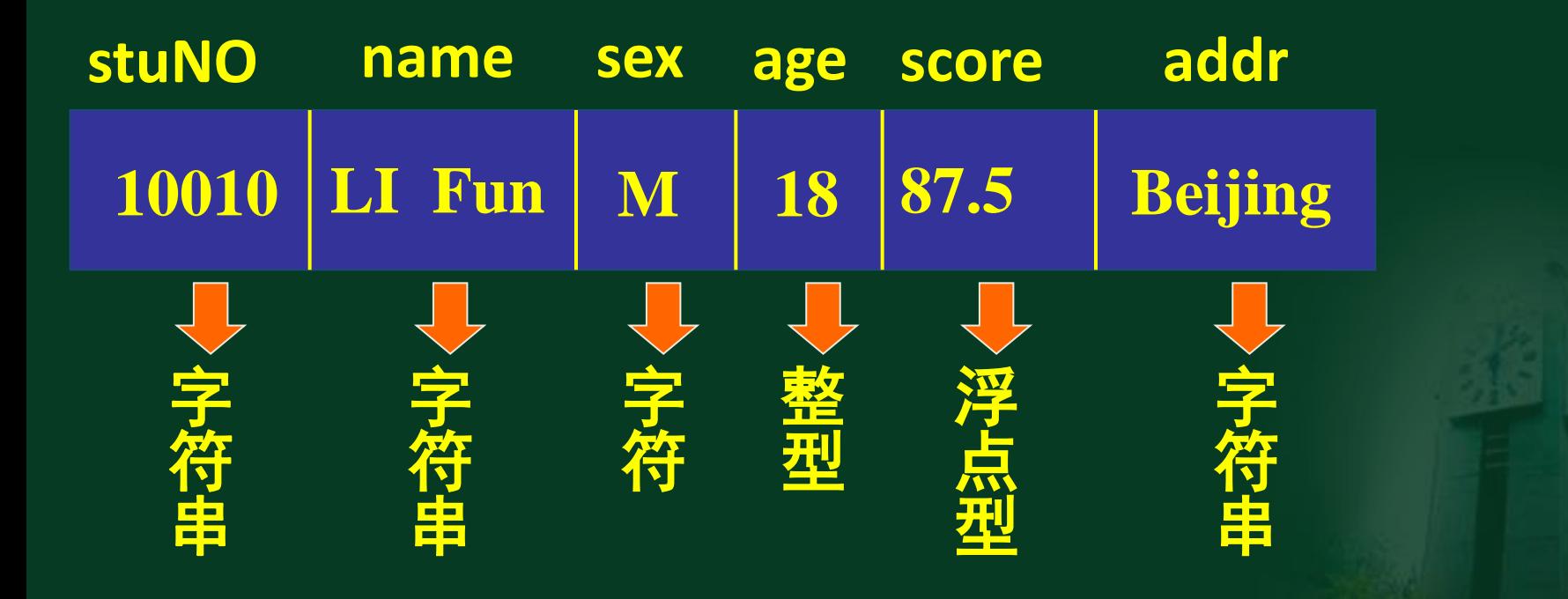

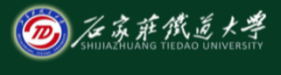

# 一、结构体类型的定义 ◎<u>⋘\*\*</u>

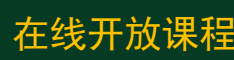

### 声明一个结构体类型的一般形式:

# **struct** 结构体名 {

成员列表

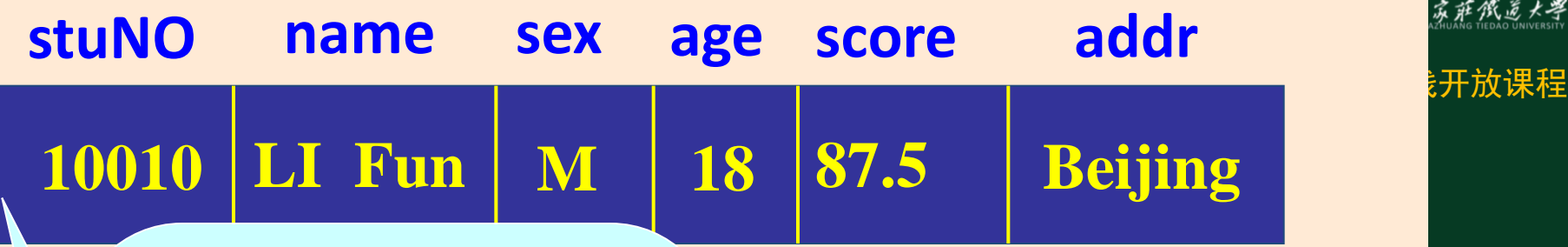

**struct student { char stuNO[8]; char name[20]; char sex; int age; float score; char addr[30];**

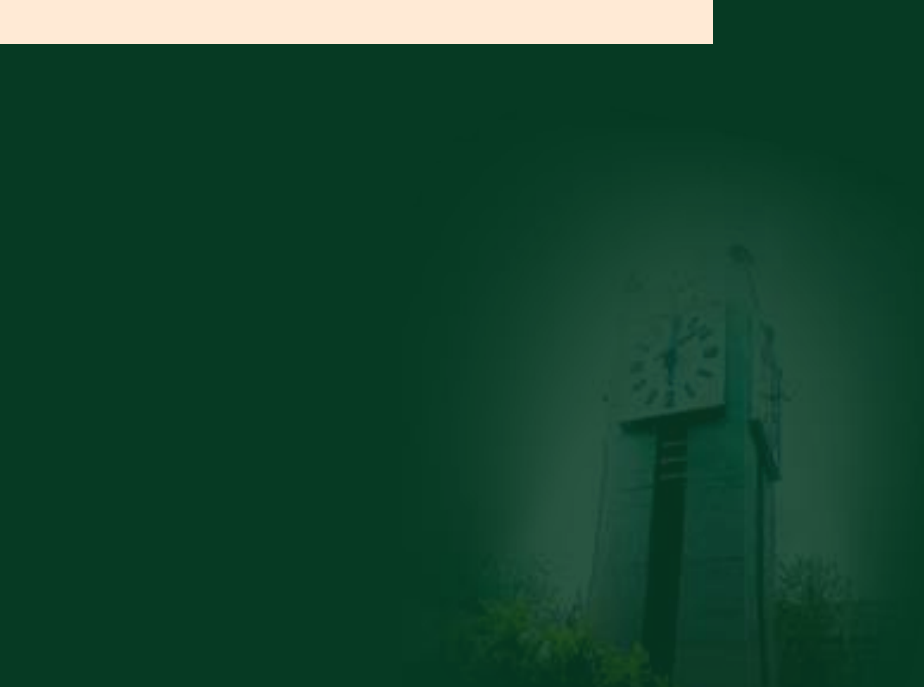

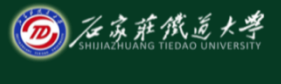

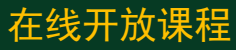

# 结构体类型的定义 <sub>\*线开放课程</sub> 结构体类型中的成员也可以是一个结构体变量 **struct student { char stuNO[8]; char name[20]; char sex; float score;** 出生日期 **Struct date birthday;**

 **char addr[30];**

**}**;

**struct date { int month; int day; int year; };**

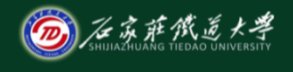

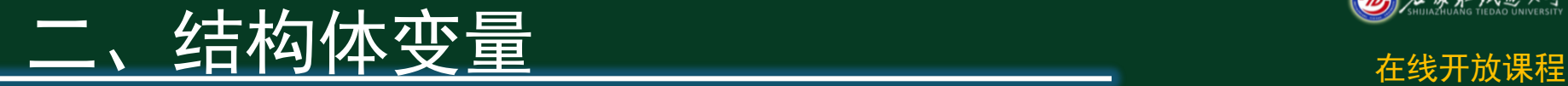

结构体变量的定义

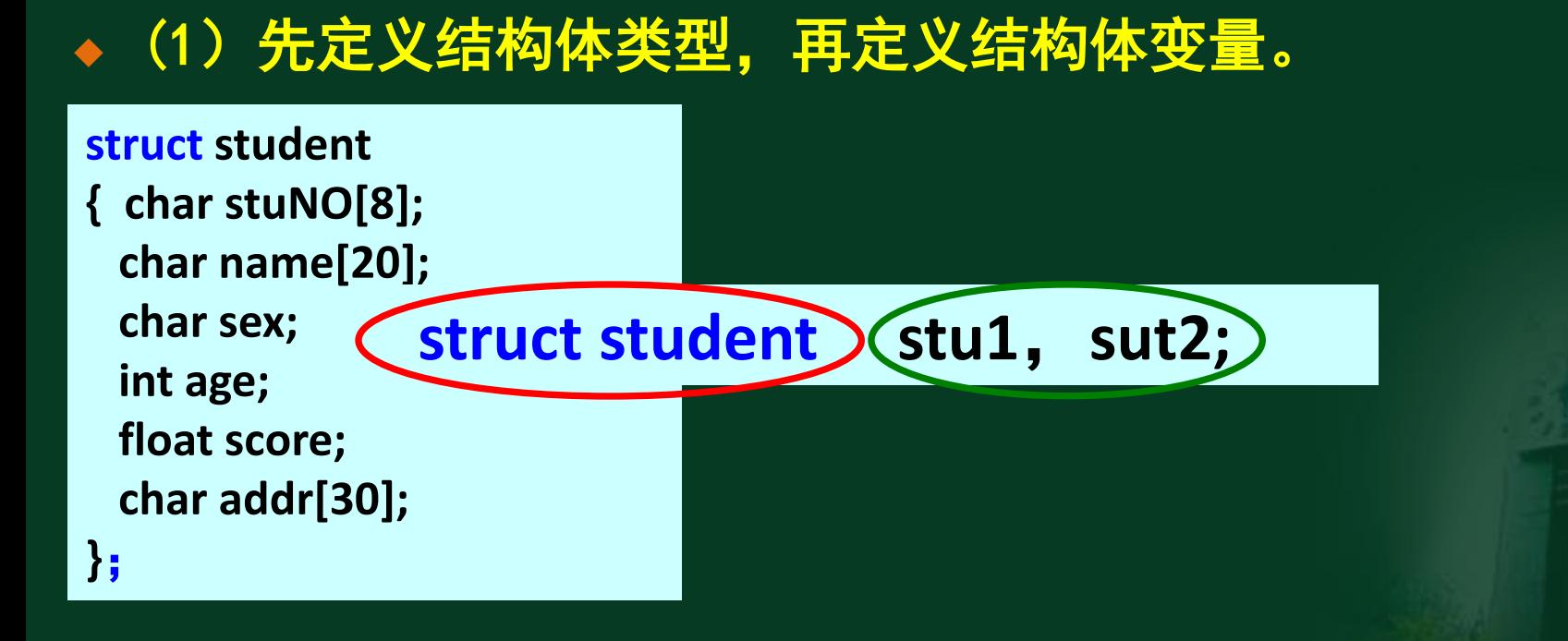

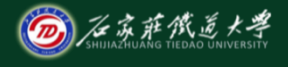

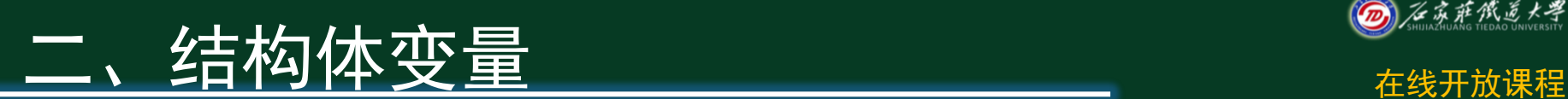

# ◆ 结构体变量的定义 ◆ (2) 在声明类型的同时定义变量。

# **struct** 结构体名 { 成员列表 }变量名列表;

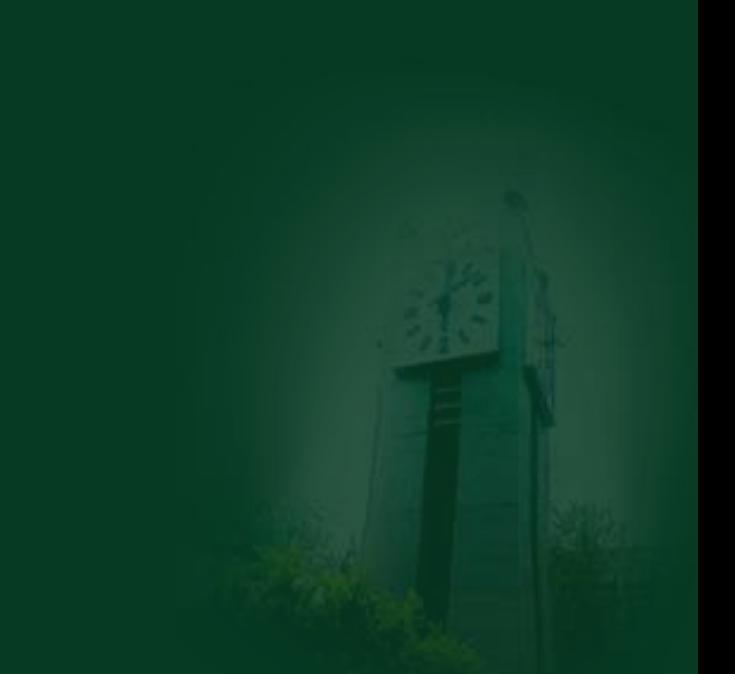

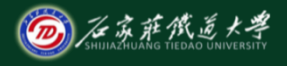

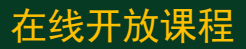

# 一、结构体变量 在线开放课程 结构体变量的定义

(2)在声明类型的同时定义变量。

#### **struct student**

**{ char stuNO[8]; char name[20]; char sex;**

**stu1**,**stu2**

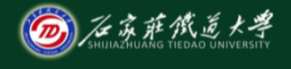

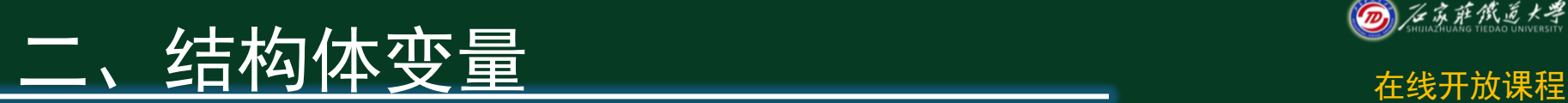

# 结构体变量的定义 (3)直接定义结构体类型变量。

#### **struct**

{

 成员 表 \_\_\_成员表列<br>} 变量名表列;

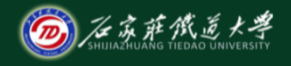

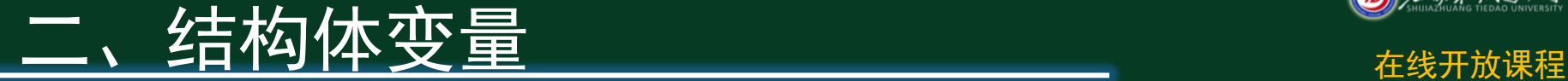

# 结构体变量的定义 (3)直接定义结构体类型变量。

#### **struct student**

**{ char stuNO[8]; char name[20]; char sex;**

#### **stu1**,**stu2**

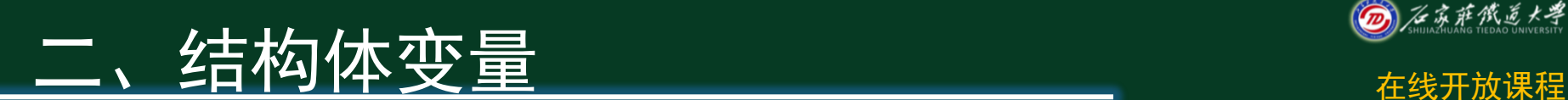

### ● 结构体变量的使用

# 一般形式为: 结构体变量名 **.**成员名

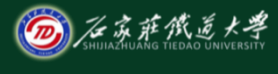

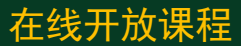

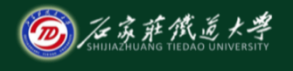

# 二、结构体变量 在线开放课程

**struct student { char stuNO[8]; char name[20]; char sex; int age; float score; char addr[30]; }**; **struct student stu1**,**sut2;** 如:为**stu1**变量赋值: 学号为:"**20091021"**; 年龄为:**19** 分数为:**523.5 strcpy(stu1.stuNo,"20091021"); stu1.age=19; stu1.score=523.5;**

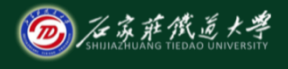

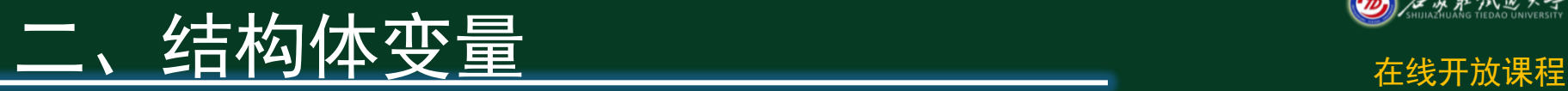

### 结构体变量的初始化

- 如: **struct student**
	- **{ long int num;**
		- **char name[20];**
		- **char sex;**
		- **char addr[20];**
	- **}a={89031,"Li Lin",'M',"123 Beijing Road"};**

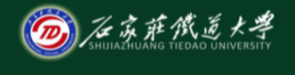

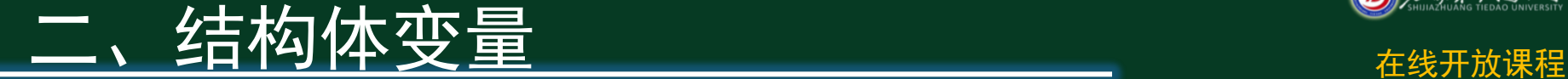

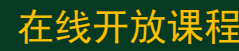

### ◆ 结构体变量的输入和输出

## 根据结构体成员引用的方式,对结构体 变量中的各个成员分别进行输入和输出。

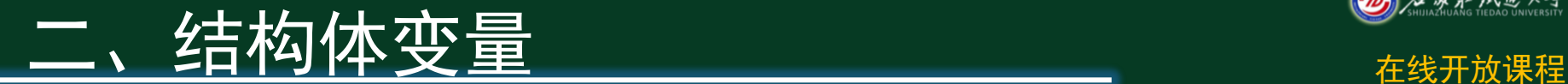

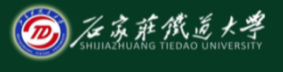

# 结构体变量的输入和输出

- 如: **struct student**
	- **{ long int num;**
		- **char name[20];**
		- **char sex;**
		- **char addr[20];**
		- **}a;**

例2:编写程序先输入 变量a的内容。再输出。

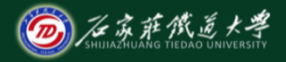

在线开放课程

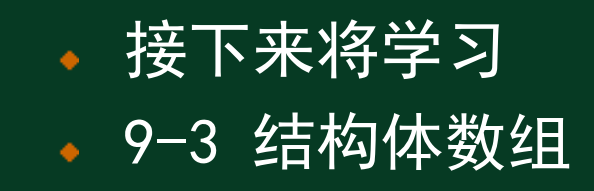

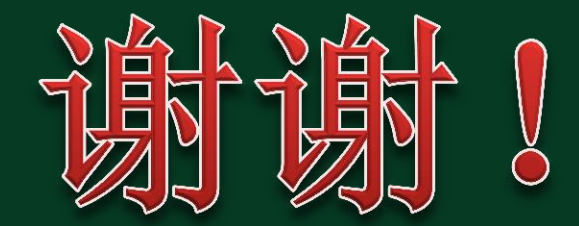